**AutoCAD Crack For PC (Latest)**

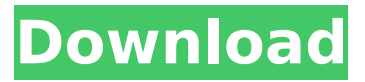

#### **AutoCAD Crack+ (LifeTime) Activation Code Free Download For Windows [Latest-2022]**

The AutoCAD Crack product family supports drafting, design and technical drawing, rendering, simulation, project management, and web and mobile development. AutoCAD is the de facto industry standard for 2D drafting and design. When a drawing is created in AutoCAD, it is stored in a binary or Raster Graphic (RGF) file format and sent to a raster image processor, which converts the file into the device-specific graphical data format that displays on the screen. The raster graphics format allows AutoCAD to send the drawing data to a range of devices from Apple iOS to low-power embedded systems. The current version is AutoCAD 2020, released on August 20, 2019. The previous major release was AutoCAD 2019 released on November 18, 2018. The last major release was AutoCAD 2018 on June 24, 2016. History AutoCAD was initially developed by ADL Systems as AutoLISP, and later ported to MUMPS for embedded use in the Intergraph D-Base product line. In 1983, ADL Systems and Intergraph merged to form Intergraph Corporation. ADL Systems continued development of AutoCAD while Intergraph developed the new Windows-based business solutions including the first Intergraph Raster Graphic format. In 1985, the first implementation of AutoLISP code was written by Jim Fleischut for the Alpha 21064 microprocessor (branded as the 21064 since it also was the 64-bit model number in the ALTA-64/21064 product line). On October 3, 1985, the first complete Windows/AutoLISP implementation was released. On April 5, 1986, Intergraph introduced AutoCAD to market as an inexpensive CAD system running on IBM PC compatible systems. The first IBM PC compatible system was the IBM AT. The first release supported 40 characters on the screen with an upper-case font of 28 characters (58 total) on a 4.77-inch (120  $\times$  16.8 mm) screen. These were the same limitations as the first version of AutoCAD for the PC running on the IBM XT. The first version of AutoCAD for the PC, released in August 1986, was the most expensive commercial desktop CAD program at the time. AutoCAD II With the release of AutoCAD II, the fonts could be defined in the external font dialog. This brought the capability of using non-IBM PC compatible fonts on the screen. This

#### **AutoCAD With License Key Download [Win/Mac]**

Autodesk 3D design software which is used for creating 3D models See also Autodesk Maya Autodesk Inventor List of 3D computer graphics software List of 2D graphics software References External links Autodesk Official site Category:Autodesk Category:Construction software companies Category:3D graphics software Category:Computer-aided design software Category:Digital human modeling Category:Electronic drawing Category:Electronic design automation software Category:Electronic design automation Category:History of computing in the United States Category:Software companies based in Massachusetts Category:Software companies established in 1982 Category:1982 establishments in Massachusetts Category:Software companies of the United States 727 N.W.2d 433 (2007) Daryl WINDSOR, Individually, and as the Natural Parent of C.K., a

Minor, Plaintiff-Appellee, v. Pamela DAWSON, D.O., individually and as the Nat'l Director of Certification of the Michigan State Board of Osteopathic Medicine, Wayne State University School of Medicine, Defendants-Appellants. Docket No. 132364. COA No. 261608. Supreme Court of Michigan. February 27, 2007. On order of the Court, the application for leave to appeal the December 6, 2006 order of the Court of Appeals is considered, and it is DENIED, because we are not persuaded that the question presented should be reviewed by this Court. Q: How to set window's cursor to relative via sysctrl? I want to be able to set the cursor of a specific window of a specific process to relative from the global position on my machine. The challenge is that I don't want to alter the cursor of every application that runs on my machine, only one. I found that with sysctrl it is possible to set the window's cursor to the absolute position of a specific window or the global cursor, but I couldn't find a way to set it to relative. For example, with sysctrl I can set the cursor to a specific window or to global like this: sysctl -w hw.cursor.image='npsuperspace.xpm' or sysctl -w hw.cursor.image='npsuperspace' To ca3bfb1094

# **AutoCAD With Registration Code**

3. Go to File / Add / File Import. Select "Autocad, 2015" and select "FCStdImporter". 5. Import a new drawing and rename it. Select "layer 1". 6. Make sure "Copy from All" is selected. 7. Select the settings at the top of the screen. The imported drawing will have a new subfolder. Right click on the folder and rename it. For example: "Reallusion". 8. Go to View / Layout / Vertex Colors. Change the settings as shown below. 9. In the 3D Viewer, go to Data / Contour. 10. Under the Contour tab, select the Contour 3 and create a new one. 11. Change the settings as shown below. 12. In the 3D Viewer, go to Data / Modify / Tools / Create Seams. 13. Change the settings as shown below. 14. In the 3D Viewer, go to Data / Modify / Tools / Create Fill Edges. 15. Change the settings as shown below. 16. Select the "Reallusion" folder, right click and create a new shortcut called "Polaroid View". 17. Make sure all the settings in the shortcut are the same as the original file. 18. Copy all the files into the "Reallusion" folder. You can create a shortcut from here or make a shortcut from the desktop and move the files. 19. Go to Tools / Registration / Live Register. 20. Go to Tools / Registration / Live Register / Seams. 21. Go to Registration / Live Register / Seams / Polygons. 22. Change the settings to 0.0. 23. Create a shortcut and run it. The result will be a new file in the original folder. 24. Move the files from the original folder to the new one. 25. Go to File / Edit / Copy File. Paste the newly created file into the original file. 26. Delete the original file. 27. Delete the shortcut. 28. Create a shortcut from the original folder, run it and you will have 2 separate layers. 29. Create another shortcut from the original folder, run it and you will have 3 separate layers. You can

### **What's New In?**

The ability to import DGN (AutoCAD 2010 and older) and DWG (AutoCAD 2011 and older) files in a single drop. (video: 1:55 min.) Add your markups to a part with a click of a button. See your markups in the context of the part, make sure that you are on the right layer, and set the scale based on the part's measurement attributes. Help and Support for PDFs and Web Forms The PDF toolbar displays more helpful information for the drawing you're working on. You can use the ExportPDF option in the Print panel to automatically generate a PDF from your drawing. (video: 1:50 min.) Use the Web Forms option in the Print panel to design forms directly in your drawing. (video: 1:17 min.) Simplify how you create blocks and surfaces. Make it easier to create polylines, lines, splines, arcs, and circles by creating blocks of these objects for you. You can also group lines, splines, and arcs, and easily work with them as one object. Reduce the time you spend drawing with improved accuracy. When you draw with the standard precision (3 decimal places), you have to create and edit multiple arcs to create a circle, for example. Save time with automatic arc and circle joins. When you connect two or more arcs, lines, or circles together, the application determines the best combination. Speed up your productivity with new tools. The new drawing tools are designed to offer faster and more accurate drafting. Create a "shortcut" to turn on block creation on the drawing surface with a single click. Use the new BlockSketch tool for a quick way to create a sketch in multiple steps. Add contour arcs with one click. Switch between line, spline, and arc without having to manually change to the desired tool. Let the high-resolution display enhance your experience. Enjoy an enhanced drawing experience with a 32-bit display. Discover the power of the cloud. Stay connected to your AutoCAD files wherever you are. Share files directly from your computer, the web, or other devices that can connect to the internet. Share your files easily with others, without relying on them to have AutoCAD on their system

# **System Requirements:**

Minimum: OS: Windows 7 64bit / Windows 8.1 64bit / Windows 10 64bit Processor: Intel Core 2 Duo 2.40GHz / AMD Athlon 64 2.10GHz Memory: 2GB Video: nVidia GeForce 7600GS / ATI X1900XT Hard Disk: 16GB of hard drive space Sound Card: DirectX 9.0c compatible sound card (OEM drivers required) DirectX: DirectX 9.0c Screen Resolution: 1280x800 Input

<https://www.dyscalculianetwork.com/wp-content/uploads/2022/07/AutoCAD-7.pdf> <https://leeventi-teleprompter.com/wp-content/uploads/2022/07/AutoCAD-16.pdf> <https://www.renegade-france.fr/wp-content/uploads/2022/07/AutoCAD-29.pdf> <https://l1.intimlobnja.ru/autocad-full-product-key-mac-win/> <https://fullrangemfb.com/autocad-win-mac-latest-2/> <https://lumileve.com/wp-content/uploads/2022/07/AutoCAD-5.pdf> <https://romans12-2.org/autocad-23-0-crack-free-for-windows-2022/> <https://discoverlosgatos.com/autocad-20-1-crack-keygen-download-for-windows-final-2022/> <http://conbluetooth.net/?p=36132> <http://shop.chatredanesh.ir/?p=77699> <https://nashvilleopportunity.com/autocad-24-1-crack-for-pc-latest-2022/> <https://buycoffeemugs.com/autocad-14/> <https://onlineshopmy.com/wp-content/uploads/2022/07/AutoCAD-12.pdf> <https://www.greatescapesdirect.com/2022/07/autocad-2020-23-1-crack-4/> <https://www.lavozmagazine.com/advert/autocad-2020-23-1-activator-download-updated-2022/> <https://jimmyvermeulen.be/autocad-24-0-free-win-mac-2022/> <http://descargatelo.net/wp-content/uploads/2022/07/AutoCAD-18.pdf> <http://it-labx.ru/?p=89201> <http://saddlebrand.com/?p=65950>

<https://westernmassrealtor.com/wp-content/uploads/2022/07/AutoCAD-10.pdf>